## МИНОБРНАУКИ РОССИИ

Федеральное государственное бюджетное образовательное учреждение

высшего образования

«Костромской государственный университет»

(КГУ)

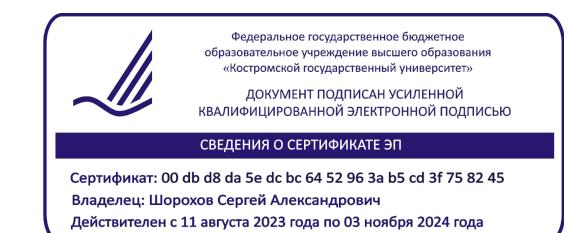

# РАБОЧАЯ ПРОГРАММА ДИСЦИПЛИНЫ

# **КОНСТРУКТОРСКО-ТЕХНОЛОГИЧЕСКАЯ ДОКУМЕНТАЦИЯ ЮВЕЛИРНОЙ ОТРАСЛИ**

Направление подготовки/ специальность: **29.03.04 Технология художественной обработки материалов**

Направленность/ специализация: **Современные технологии ювелирно-художественных производств**

Квалификация выпускника: **бакалавр**

**Кострома 2021**

Рабочая программа дисциплины Конструкторско-технологическая документация ювелирной отрасли разработана в соответствии с Федеральным государственным образовательным стандартом высшего образования – бакалавриат по направлению подготовки 29.03.04 Технология художественной обработки материалов, Приказ Минобрнауки России от 22.09.2017 г. №961.

- Разработал: Каргина Светлана Игоревна, доцент кафедры Технологии художественной обработки материалов, художественного проектирования, искусств и технического сервиса, к.т.н., доцент
- Рецензент: Безденежных Алла Германовна, доцент кафедры Технологии художественной обработки материалов, художественного проектирования, искусств и технического сервиса, к.т.н., доцент

#### ПРОГРАММА УТВЕРЖДЕНА:

Заведующий кафедрой Технологии художественной обработки материалов, художественного проектирования, искусств и технического сервиса:

Шорохов Сергей Александрович, к.т.н., доцент

Протокол заседания кафедры №10 от 11 июня 2021 г.

### **1. Цели и задачи освоения дисциплины**

#### **Цель дисциплины:**

Практическое освоение студентами технологии разработки графических конструкторскотехнологических документов, создание 3-D моделей, сборок, спецификаций, реализованной в инженерной системе КОМПАС и применение задач практического назначения.

#### **Задачи дисциплины:**

Быстрое получение и использование конструкторской и технологической документации для выпуска изделий, моделирование изделий с целью существенного сокращения периода проектирования и скорейшего их запуска в производство.

Дисциплина направлена на профессионально-трудовое воспитание обучающихся посредством содержания дисциплины и актуальных технологий.

### **2. Перечень планируемых результатов обучения по дисциплине**

В результате освоения дисциплины обучающийся должен:

#### **освоить компетенции:**

**ПК-3** Способен осуществлять конструирование элементов ювелирной и художественнопромышленной продукции с учетом эргономических требований.

#### **Код и содержание индикаторов компетенции:**

**ПК-3.1 Знать** документацию в области конструкторской подготовки производства, стандарты, методики и инструкции по разработке и оформлению чертежей и другой конструкторской документации; методы и средства конструирования и проектирования ювелирной и художественно-промышленной продукции и технологической оснастки.

**ПК-3.2 Уметь** использовать различные инструменты и приемы конструирования ювелирной и художественно-промышленной продукции.

**ПК-3.3 Владеть** навыками разработки художественно-конструкторских проектов и необходимой технической документации на проектируемые ювелирные и художественнопромышленные изделия, а также технологической оснастки, обеспечивающих высокий уровень потребительских свойств и эстетических качеств и соответствия их технико-экономическим требованиям и прогрессивной технологии производства, требованиям эргономики.

#### **Требования к уровню освоения содержания дисциплины:**

**знать:**

**3.1.1** Знает нормативные правовые и локальные акты, методические материалы, касающиеся конструкторской подготовки производства; стандарты, методики и инструкции по разработке и оформлению чертежей и другой конструкторской документации;

#### **уметь**:

**3.2.1** Умеет на основе нормативно-правовых актов, методических материалов, касающихся конструкторской подготовки производства, стандартов, методик и инструкций, осуществлять разработку и оформление чертежей и другой конструкторской документации;

### **владеть**:

**3.3.1** Владеет навыками разработки художественно-конструкторских проектов и необходимой технической документации на проектируемое простое изделие с заданными потребительскими свойствами с учетом требований эргономики и эстетики.

### **3. Место дисциплины в структуре ОП ВО**

Дисциплина относится к части, формируемой участниками образовательных отношений, Блока 1. Дисциплины (модули) учебного плана. Изучается в 3 и 4 семестре очной формы обучения.

Она имеет предшествующие логические и содержательно-методические связи с информатикой, инженерной и компьютерной графикой. Для освоения дисциплины необходимы знания основ элементарной и аналитической геометрии, метода проецирования, основ стандартизации, графические навыки, а также навыки работы на компьютере. Графические дисциплины играют очень важную роль в профессиональной подготовке инженера, они являются составной частью многих технических дисциплин.

Изучение дисциплины основывается на ранее освоенных дисциплинах: Информационные технологии и инновационные материалы, Инженерная и компьютерная графика.

Изучение дисциплины является основой для освоения последующих дисциплин: Проектирование, конструирование и изготовление объектов с использованием традиционных и цифровых технологий, 2D и 3D моделирование художественных изделий, Стандартизация и сертификация, а также курсового проектирования и успешного выполнения выпускной квалификационной работы.

### **4. Объем дисциплины**

### **4.1. Объем дисциплины в зачетных единицах с указанием академических (астрономических) часов и виды учебной работы**

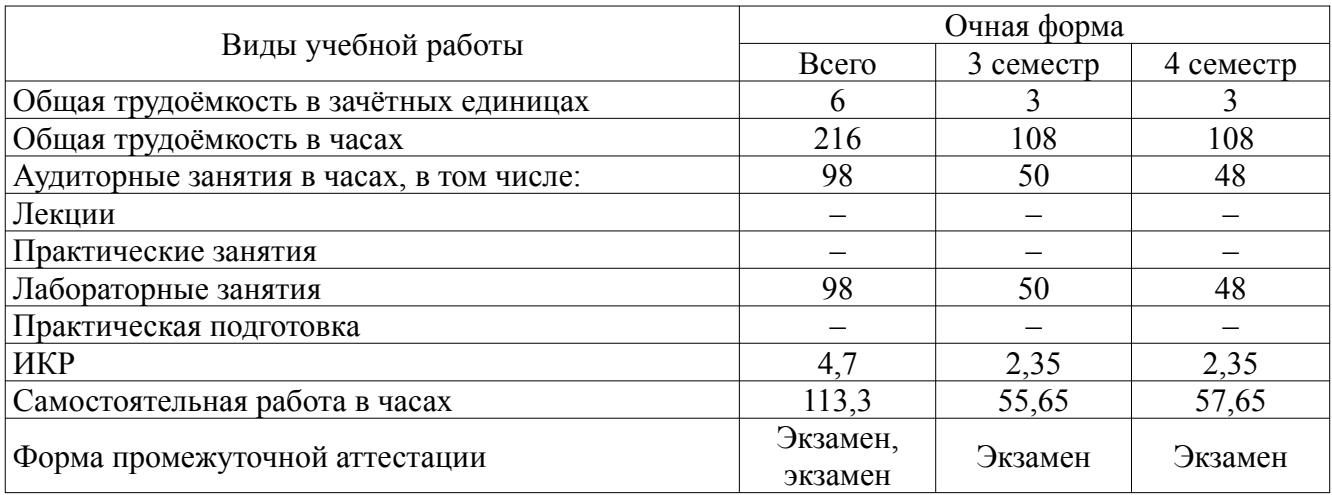

### **4.2. Объем контактной работы на 1 обучающегося**

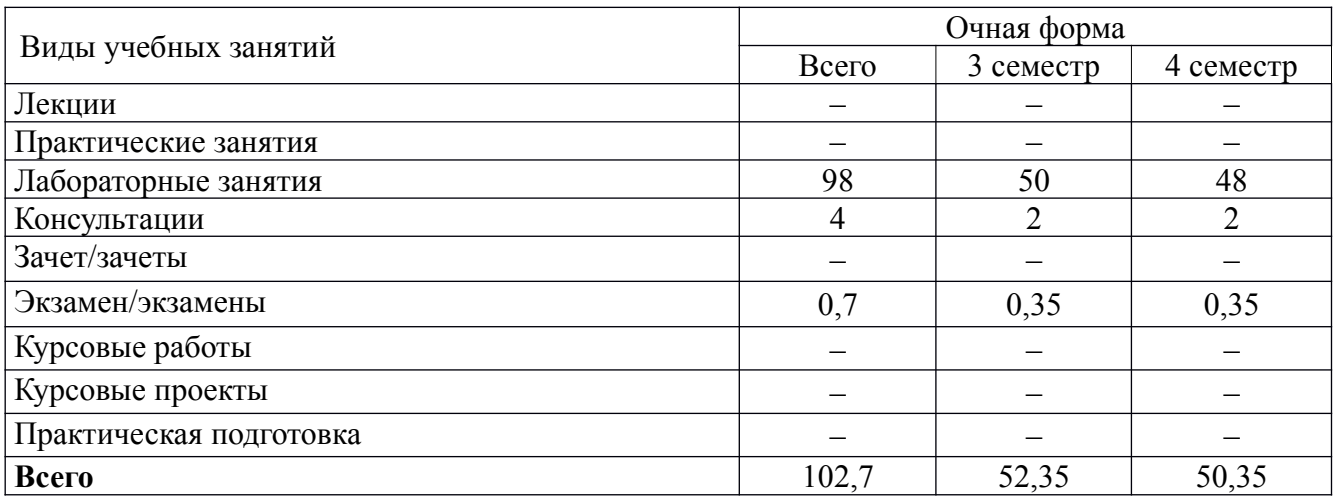

### **5. Содержание дисциплины, структурированное по темам (разделам), с указанием количества часов и видов занятий**

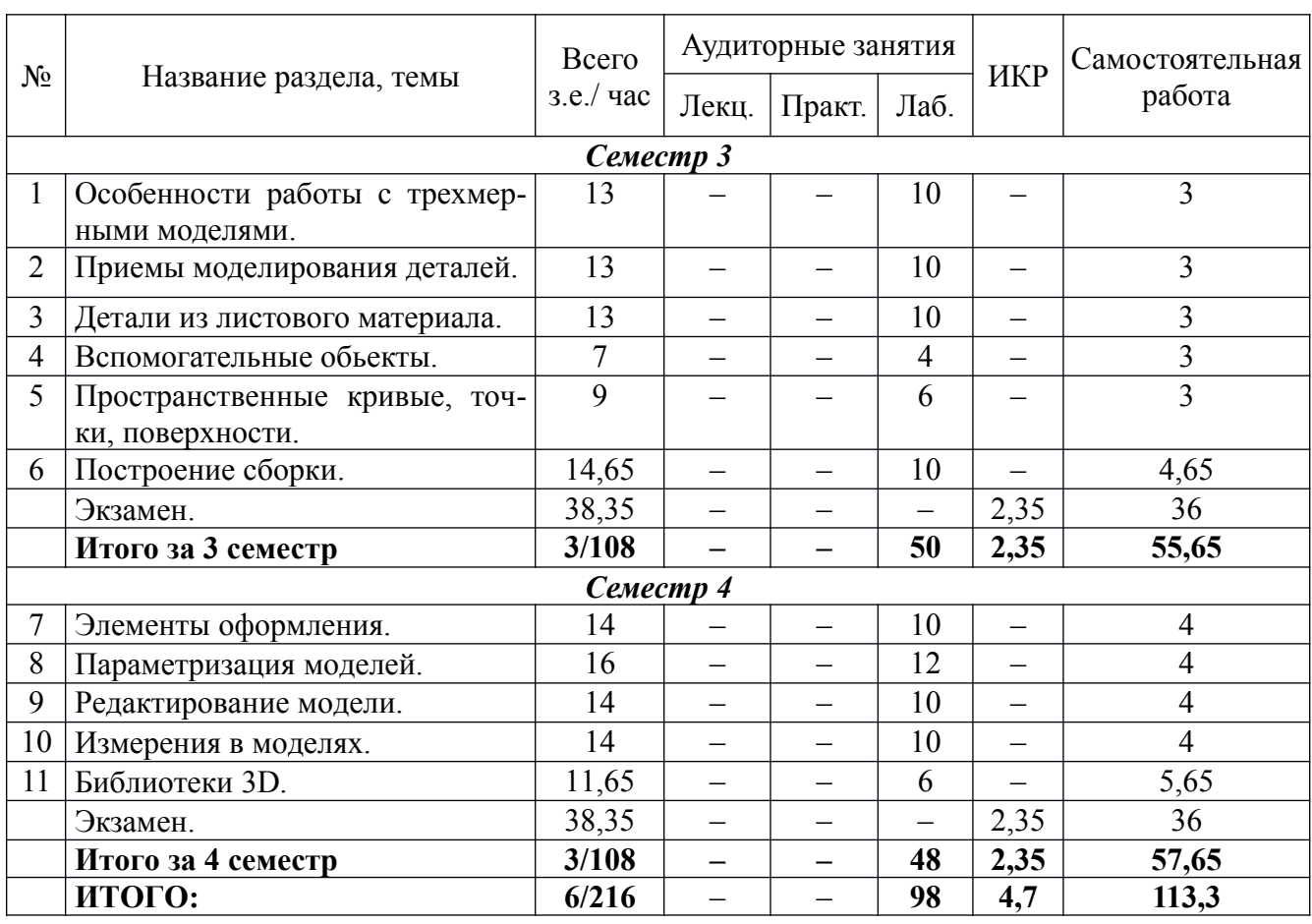

## **5.1 Тематический план учебной дисциплины**

### **5.2. Содержание**

**Основные положения.** Предмет курса «Конструкторско-технологическая документация ювелирной отрасли», его значение в подготовке специалистов с высшим инженерным образованием. Основная задача курса – моделирование изделий с целью существенного сокращения периода проектирования и скорейшего их запуска в производство.

Эти цели достигаются благодаря возможностям графической системы КОМПАС-3D:

– быстрое получение конструкторской и технологической документации, необходимой для выпуска изделий ( сборочных чертежей, спецификаций, деталировок и т.д.);

– передачи геометрии изделий в расчетные пакеты;

– создания дополнительных изображений изделий (например, для составления каталогов, создания иллюстраций к технической документации и т.д.).

Система трехмерного твердотельного моделирования позволяет создать как ассоциативные модели отдельных деталей и сборочных единиц, так и стандартизованные конструктивные элементы. Параметрическая технология позволяет быстро получать модели типовых изделий на основе однажды спроектированного прототипа.

**Особенности работы с трехмерными моделями.** Общие принципы моделирования. Эскизы. Операции. Моделирование деталей. Моделирование сборок. Базовые приемы работы. Работа со свойствами документа. Управление МЦХ модели.

**Приемы моделирования деталей.** Требования к эскизам. Общие свойства формообразующих элементов. Создание основания тела. Приклеивание и вырезание формообразующих элементов. Многотельное моделирование. Дополнительные конструктивные

элементы. Отсечение части детали. Массивы элементов.

**Детали из листового материала.** Листовое тело. Сгибы. Пластины. Отверстия. Развертка. Штамповочные элементы.

**Вспомогательные обьекты.** Вспомогательные оси. Вспомогательные плоскости. Линия разъема. Локальные системы координат.

**Пространственные кривые, точки, поверхности.** Спирали. Пространственные сплайн и ломаные. Массивы геометрических объектов. Поверхности. Поверхность по сечениям.

**Построение сборки.** Добавление компонентов в сборку. Задание положения компонента в сборке. Сопряжение компонентов сборки. Операции в сборке. Булевы операции над деталями.

**Параметризация моделей.** Параметрические свойства модели. Работа с переменными модели. Управление размерами эскиза при редактировании трехмерного элемента.

**Элементы оформления.** Настройка обозначений в текущей и новых моделях. Шероховатость. База. Обозначение позиции. Допуск формы. Условное обозначение резьбы.

**Редактирование модели.** Общие приемы редактирования. Особенности редактирования отдельных обьектов. Редактирование сборки.

**Измерения в моделях.** МЦХ модели. Отклонение поверхностей. Расстояние и угол. Площадь.

**Библиотеки 3D.** Библиотека эскизов. Библиотека моделей. Вставка моделей из библиотеки в документ-сборку.

### **6. Методические материалы для обучающихся по освоению дисциплины**

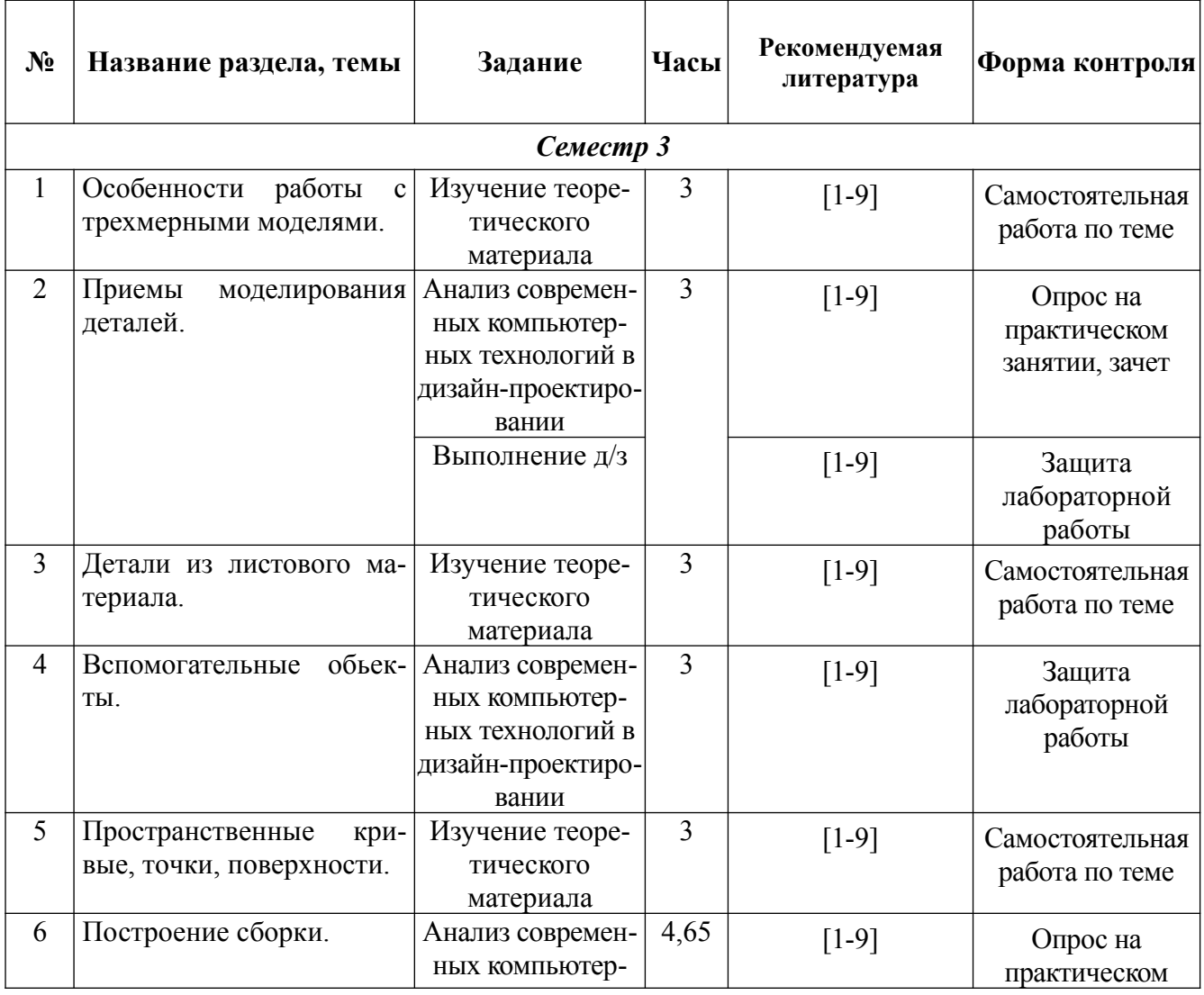

#### **6.1. Самостоятельная работа обучающихся по дисциплине**

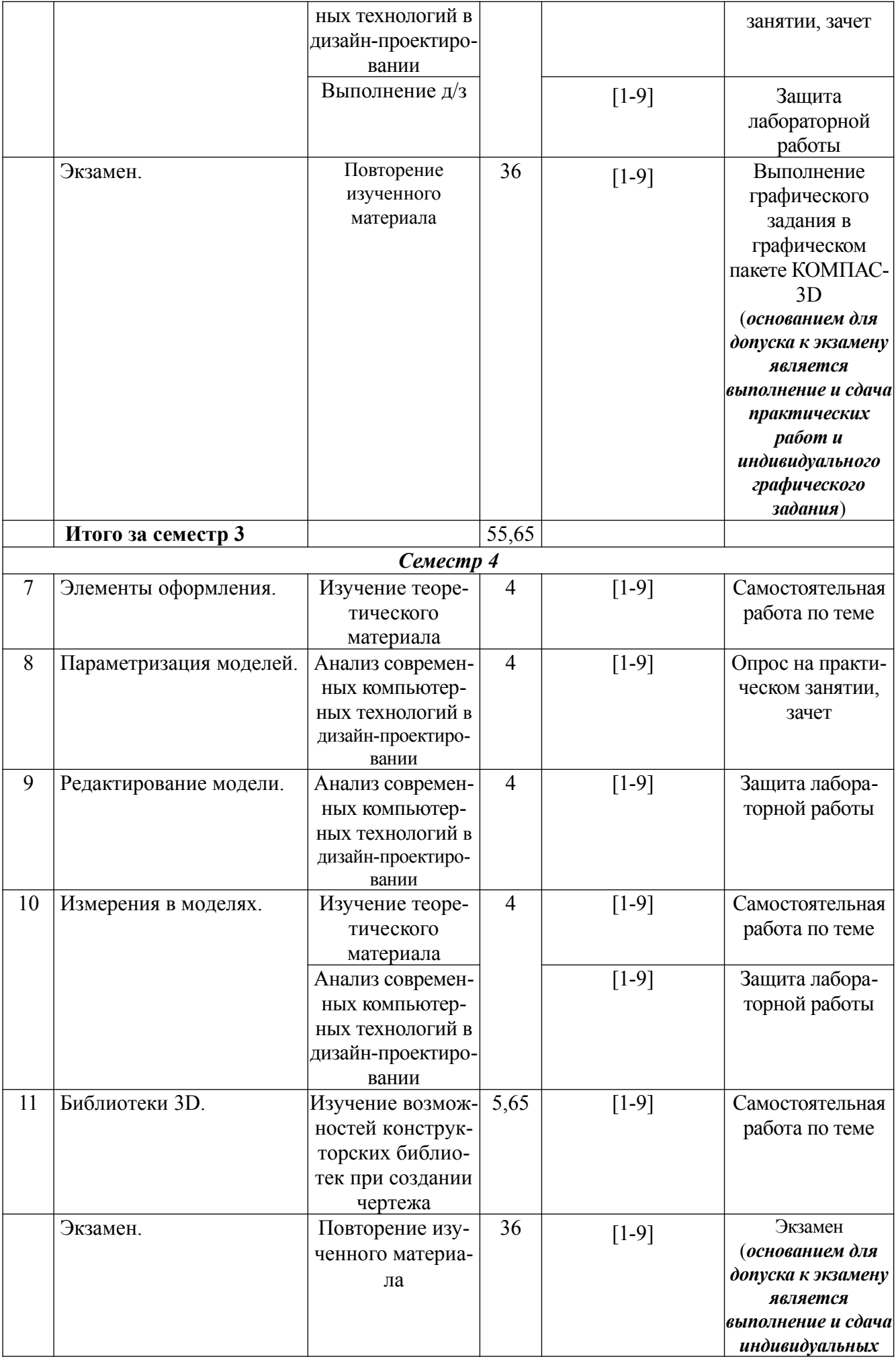

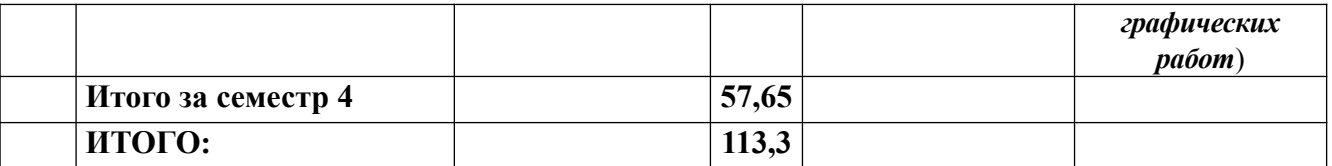

# **6.2. Тематика и задания для лабораторных занятий**

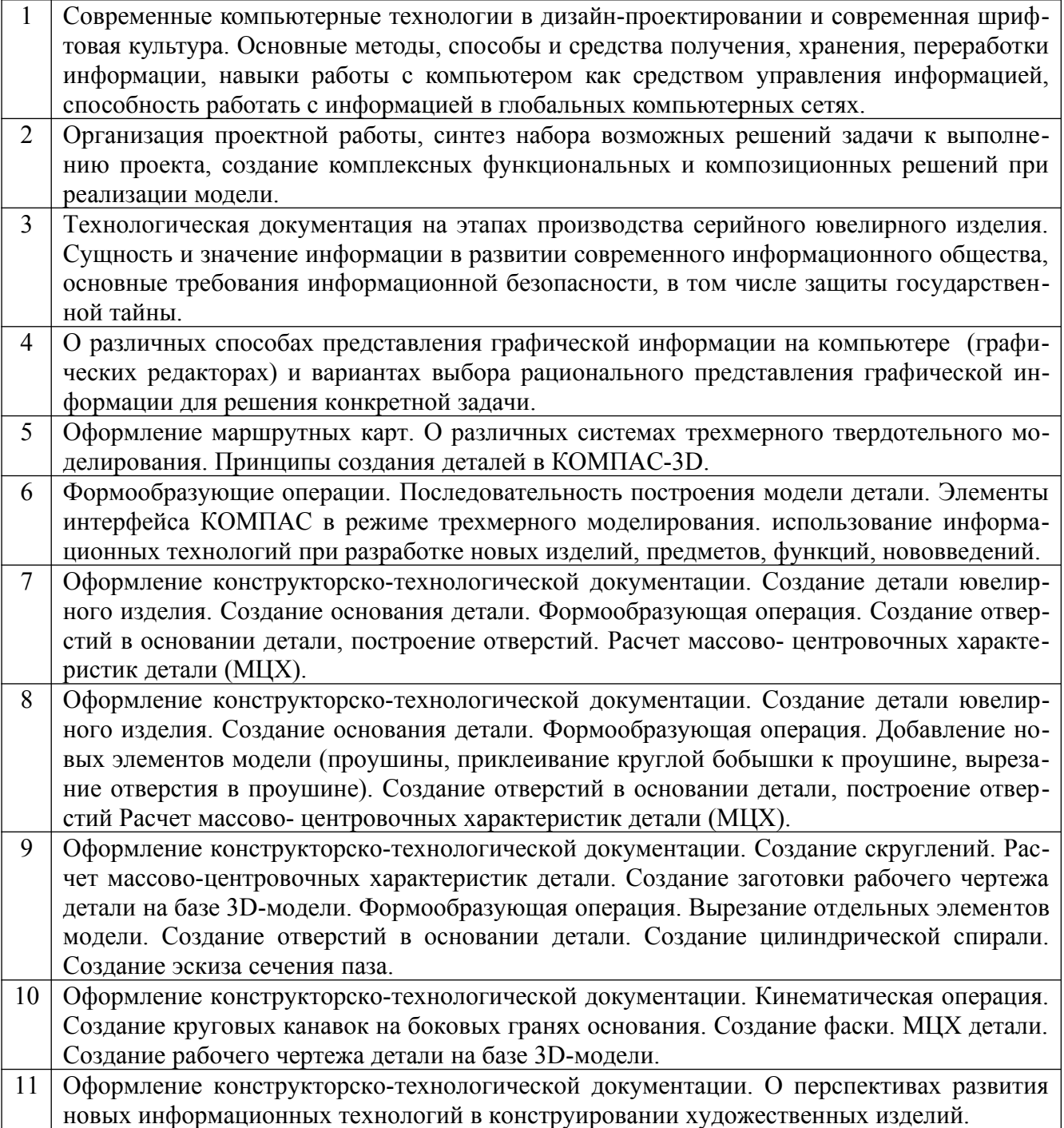

# **7. Перечень основной и дополнительной литературы, необходимой для освоения дисциплины**

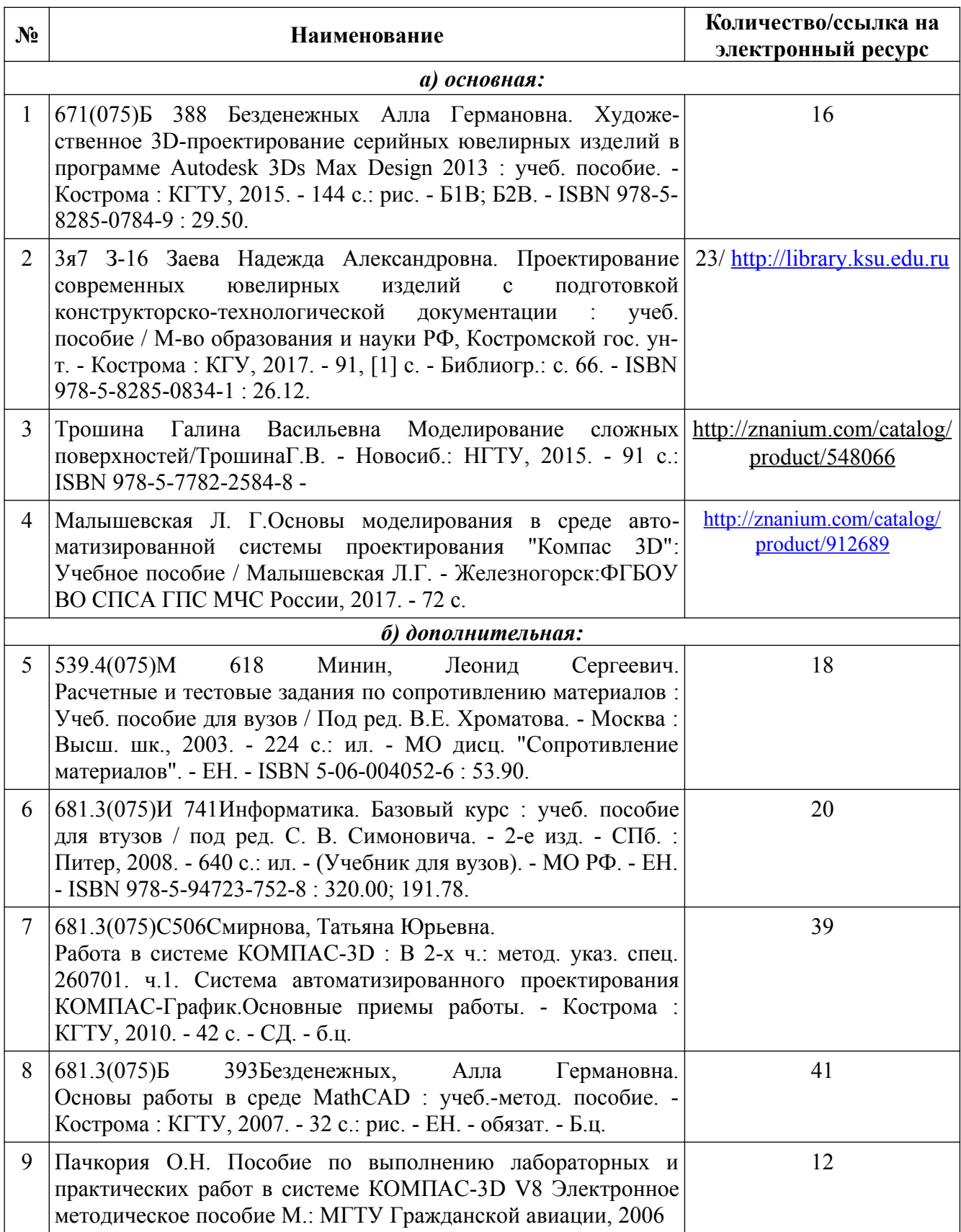

# **8. Перечень ресурсов информационно-телекоммуникационной сети «Интернет», необходимых для освоения дисциплины**

### *Информация о курсе дисциплины в СДО:*

- 1.Элемент «Лабораторные работы»;
- 2. Элемент «Самостоятельная работа»;
- 3. Элемент «Обратная связь с обучающимися».

### *Информационно-образовательные ресурсы:*

[http://edu.ascon.ru/main/library/study\\_materials/](http://edu.ascon.ru/main/library/study_materials/) http://edu.ascon.ru/main/library/video/ <http://old.exponenta.ru/soft/Mathcad/Mathcad.asp> Библиотека ГОСТов. Все ГОСТы, [Электронный ресурс], URL:<http://vsegost.com/>

#### *Электронные библиотечные системы:*

1. ЭБС Университетская библиотека онлайн − [http://biblioclub.ru](http://biblioclub.ru/)

2. ЭБС «ZNANIUM.COM» [http://znanium.com](http://znanium.com/)

### **9. Описание материально-технической базы, необходимой для осуществления образовательного процесса по дисциплине**

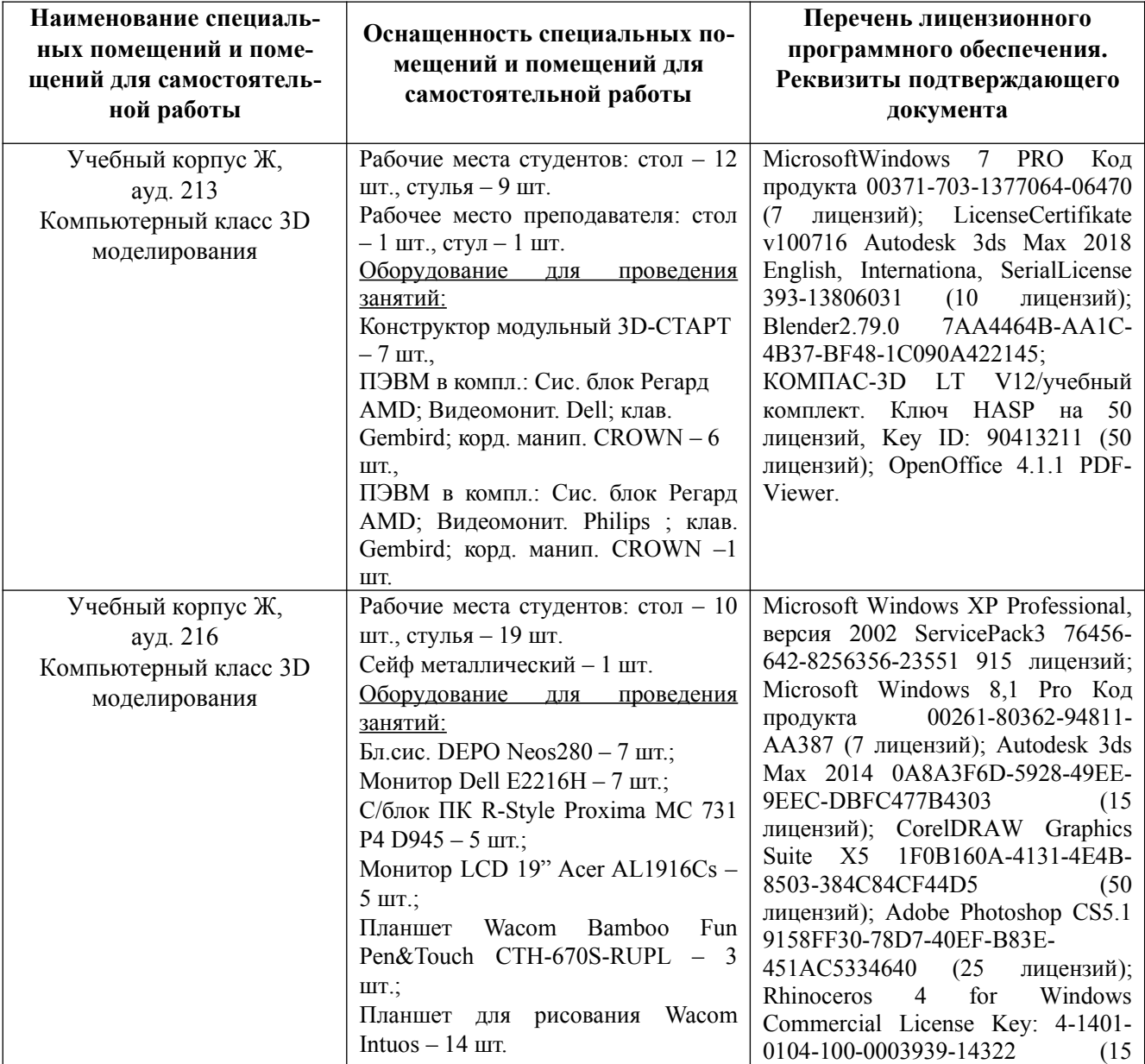

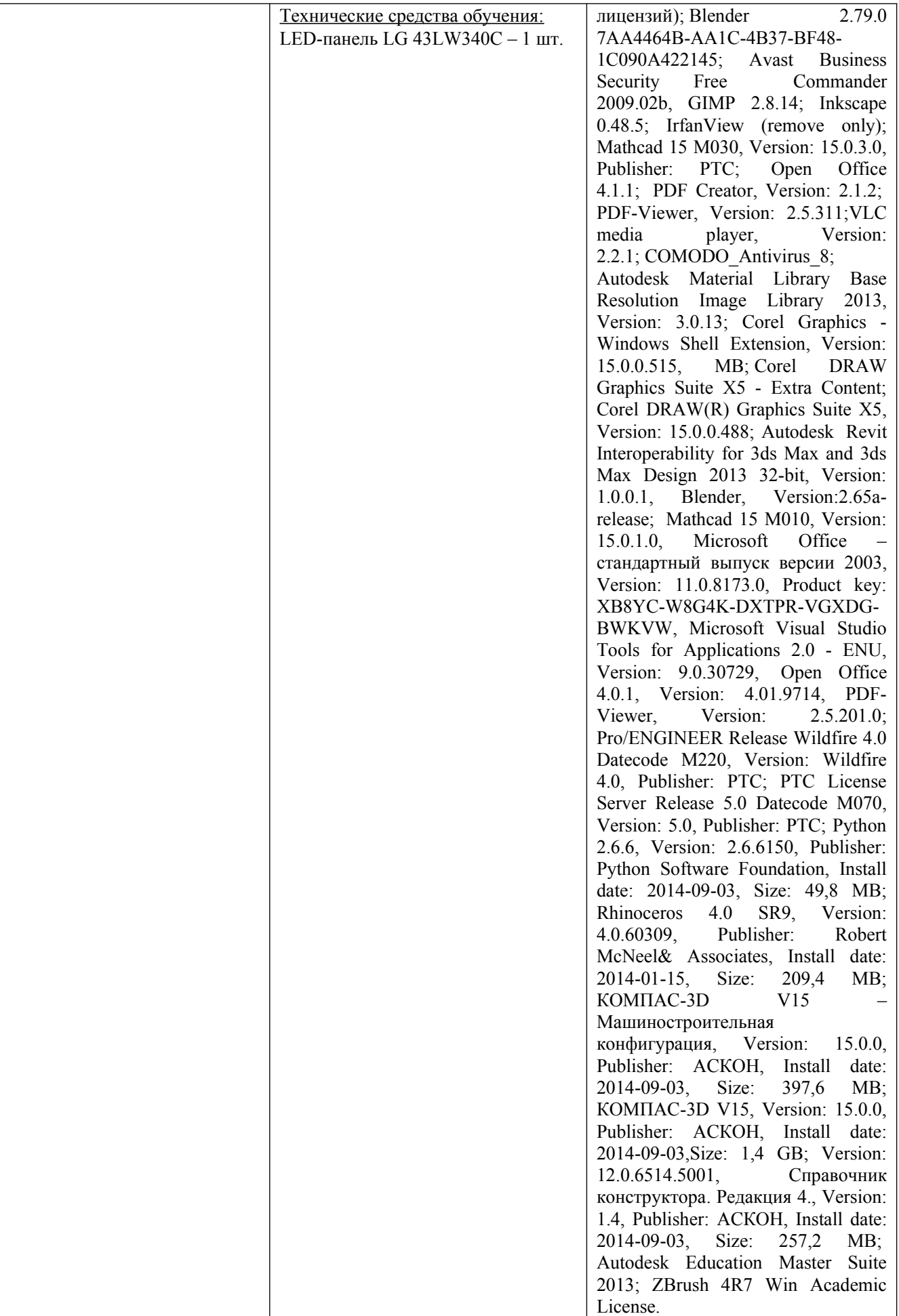